Photoshop CC Serial Number

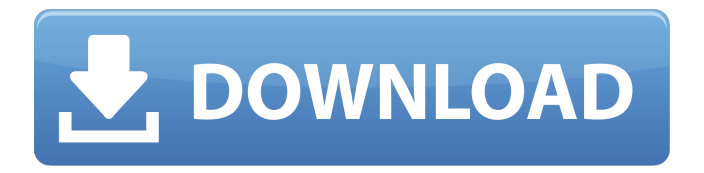

#### **Photoshop CC Crack + Download (2022)**

\* For more about Photoshop, please refer to the books I recommend in the upcoming photo-editing section. \* The 1st Edition of Photoshop CS (Creative Suite) came out in 2002 and can be purchased used from computer and bookstores. It's now in its 2nd Edition with the Creative Suite 4. The CS3 Edition has the latest updates, and if you are an academic with a lab, you'll want to buy the Adobe CS3 Suite (with the extra add-ons). \* The 2nd Edition of Photoshop CS3 is available in boxed versions or as a download. If you're looking to purchase the entire version, you can find it for about US\$1000 in new retail packaging. For a friend at the cover price, you can buy on eBay for about US\$670. \* Adobe sells Photoshop CS3 Extended for US\$1999 as a boxed version or as a digital download. It is a significant upgrade with additional features, such as working with digital media, and includes 4 incredible volumes of tutorials (to help you customize the program) from Master Photoshop users for only US\$199. \* Adobe sells Photoshop Elements, a version of Photoshop for beginners and people who have limited computer skills. It's only US\$129 in boxed form, or as a digital download. Elements is not a professional edition of Photoshop; the features are not the same as a professional version. \* The free Adobe Reader is a fantastic program, and it's available for most computers (or you can download it from ). If you don't have Adobe Reader installed, you can download it for free from www.adobe.com. \* The free Adobe Acrobat Reader Pro is another great program, and it's also available for most computers. Acrobat Reader Pro enables you to view, print, and edit your PDF documents. \* If you want to become a professional image manipulator, you'll eventually need access to Photoshop. However, for now, I recommend that you begin to learn your tools with Photoshop Elements or Photoshop Express.

#### **Photoshop CC Free**

The evolution of Bitcoin is one of the most extraordinary stories in the digital age. Being able to exchange any product or service for Bitcoin, or other cryptocurrencies, is a dream for many. However, it is one that is still very much in its infancy. In 2009, the first official release of the software used to create Bitcoin was made public. This is known as Bitcoin Core, or simply Bitcoin. It is maintained by the community at large in a wiki format. In 2010, a miner was able to first create more than 100 new Bitcoins with a single compute job on his desktop computer. This spawned the first "Dunning Declaration" that the protocol was here to stay. In 2011, the community began accepting donations for the creation of a network called FoldingCoin that would allow anyone to run a Bitcoin node. It was also determined that Bitcoin could not rely on, nor heavily depend upon, any central or private institutions. After this, a growing number of companies, referred to as Bitcoin Miners, began to create specialized hardware to confirm transactions. From there, Bitcoin became more widely used, and new coins were created to reward those that mine blocks, which then confirm transactions. The bitcoins that have been mined into existence are called "mined coins". They do not appear on any exchange, but they must be acquired by anyone who wishes to use them. The protocol has been used for the creation and distribution of many other assets and commodities, such as Litecoin, Dogecoin, and Steem. Tinkers'' unsolvable problems The Tinkers' Asset Protocol is the peer to peer network that powers the Monero coin, and the Monero-Assets protocol. TAP's mission is to provide a platform for private organizations to create their own assets and distribute them in the form of cryptocurrency. Create on-chain crypto-assets that are easier to send and store than bitcoin in an on-chain distributed network, that is secure, that provides better asset utility than bitcoin, that has better privacy/security than bitcoin, and has much faster transaction speed than bitcoin.

On March 26, 2019 a network fork happened where the network went on an on-chain reorg, which split the network up. The Monero Cryptocurrency is known for four reasons: Monero is privacy-first. Monero was the first crypto a681f4349e

## **Photoshop CC [Latest]**

Sonia and Rahul work on making India more inclusive, empower the youth New Delhi: Congress president Sonia Gandhi and Vice-President Rahul Gandhi Wednesday met union steel minister and union minister of state for power and NEW & Renewable Energy RK Singh, as well as steel minister and union minister of state for heavy industries Arun Jaitley in New Delhi to discuss the issues of growth of India, so as to make it more inclusive, empower the youth and create employment opportunities. Sonia Gandhi along with Rahul Gandhi and RK Singh were the chief guest at the function to mark the celebration of 125th year of Shri Ram Janki, the founder of Sangita Samiti, an organisation founded with a mission to disseminate Sangeet Samrat, Ramkrishna Mission and Indian art and culture. At the event, the Union Steel Minister Shri Jaitley highlighted the importance of the sector and said that the vast network of iron and steel industry has been providing the strength of India in almost all fields. He said that the steel industry in India is a key sector with great potential. The industry has been contributing significantly in India's overall economy and he hoped that the government would continue to support the industry. Shri Rahul Gandhi who was accompanied by Sonia Gandhi said that it was a great honour to be able to join the steel industry in this celebration. He said that promoting the steel industry is a priority for the government of India. He hoped that the government will continue to support the steel industry in India. The Union Minister of State for Skill Development and Entrepreneurship, Anant Kumar Hegde congratulated the organisation for producing such a skillful young artiste. He said that he hopes that he will be able to facilitate the Indian iron and steel industry to grow as it has grown from the very beginning in a big way. The functions also saw the participation of chief ministers, union ministers, top business leaders and eminent personalities. only thing is it's a bit of a pain to get back there because the line is so long. And finally-Prajakta Siddharth: I've learned a lot from this process. I think the best thing is not having anyone guiding me. I came here completely on my own and I felt completely free. But now that I have a crew I want to work with, it's nice to have someone to ask things. It feels like there'

### **What's New in the?**

Q: How can I add vector fields to a QGIS project? I am making a series of topographic maps for the Vincennes department of the province of eastern France. In this region the DTM is very coarse and I need to correct some geocoding for buildings and roads. Instead of doing this using one of the automated "correct" vector layers like massnet or birdseye, I would like to add the vector fields manually. I have my own database with all the data I need, but I don't know where I should make the initial entry on QGIS and I don't know how to generate the vector grid from that data. I would like a piece of vector grid like the one I included here. A: If you have GIS shapefile data, you can use ogr2ogr to convert it to a vector layer in QGIS. Then you can use the local refine to

add new features. Q: Rails on Heroku noMethodError I'm trying to deploy a project to heroku and am receiving a noMethodError on the homepage for my project. I've been able to update the package's name in an initializer and when I run heroku run rake db:migrate everything works fine. I've verified the Procfile is pointing to the correct file. I can't seem to find any information online. I've tried variations of nginx and unicorn. Heroku logs 2014-10-04T20:27:53.000000+00:00 app[api]: Release v2 created by user swi@li0ck.com 2014-10-04T20:27:53.000000+00:00 app[api]: Initial release by user swi@li0ck.com 2014-10-04T20:27:54.112569+00:00 heroku[web.1]: State changed from starting to up 2014-10-04T20:27:54.036025+00:00 app[api]: Release v2 created by user swi@li0ck.com 2014-10-04T20:27:54.036025+00:00 app[api]: Initial release by user swi@li0ck.com 2014-10-04T20:27:55.272258+00:00 heroku[

# **System Requirements For Photoshop CC:**

If your PC meets the requirements listed below, you'll be able to experience the first chapter of Magicka: Wizard Wars. If you're experiencing any issues, please do let us know on our forum by giving us a detailed bug report. Windows: OS: Windows XP/Vista/7/8 Processor: 2.0Ghz or higher Memory: 512MB or higher Graphics: DirectX 9.0c/10/11 compatible, Shader Model 4.0 DirectX: Version 9.

Related links:

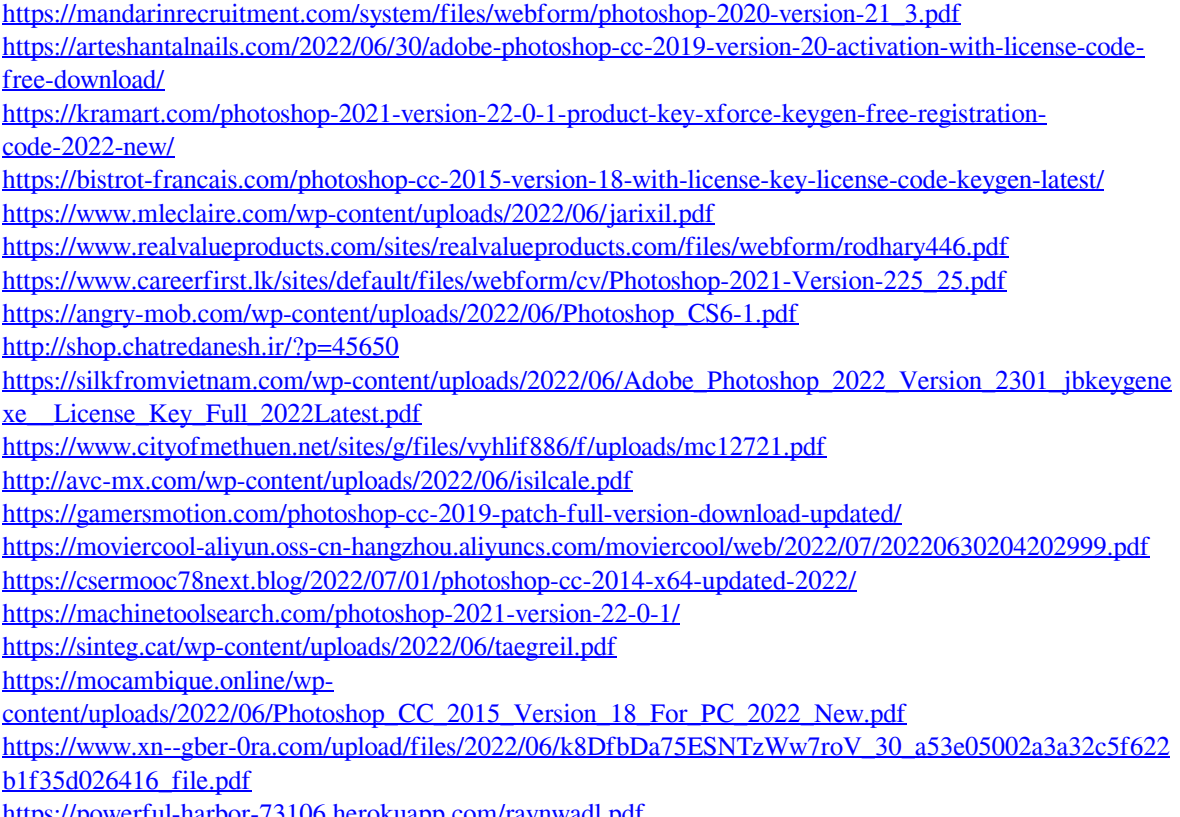

<https://powerful-harbor-73106.herokuapp.com/raynwadl.pdf>